## PWW Reporting

Here are simple step by step instructions for reporting weights in PWW:

Go to www.sacramentofoodbank.org

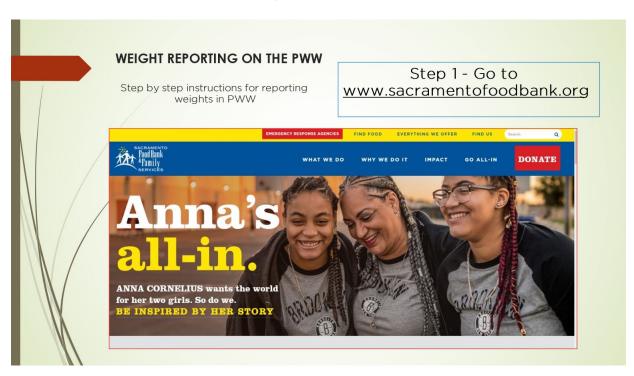

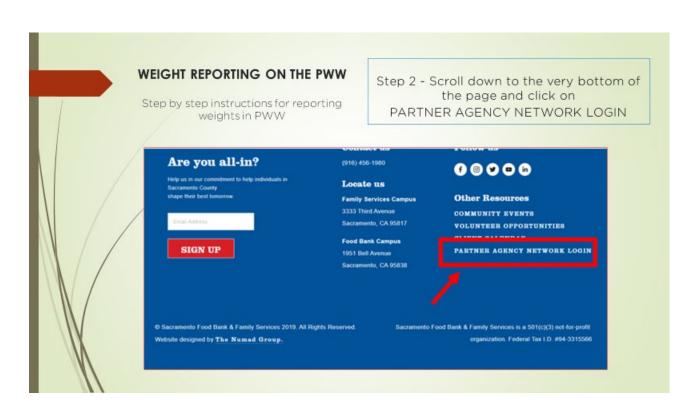

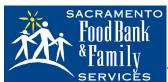

## SERVICES Weight Reporting in PWW

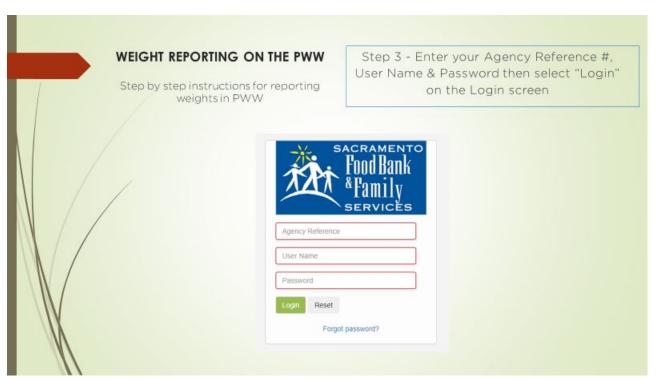

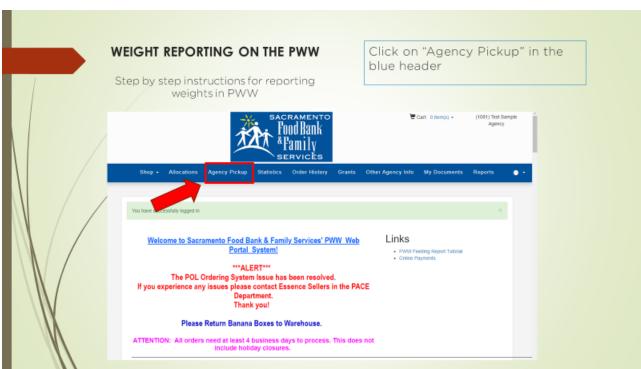

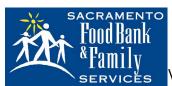

## SERVICES Weight Reporting in PWW

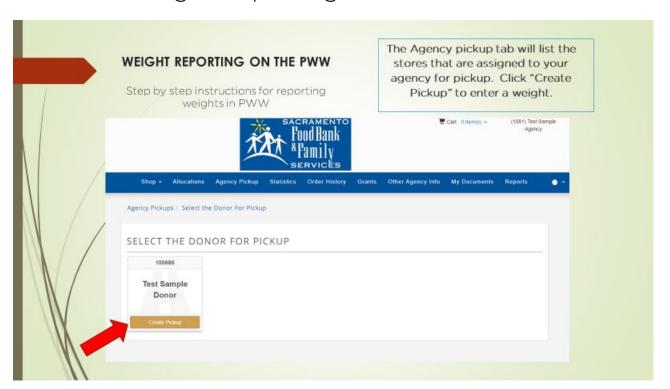

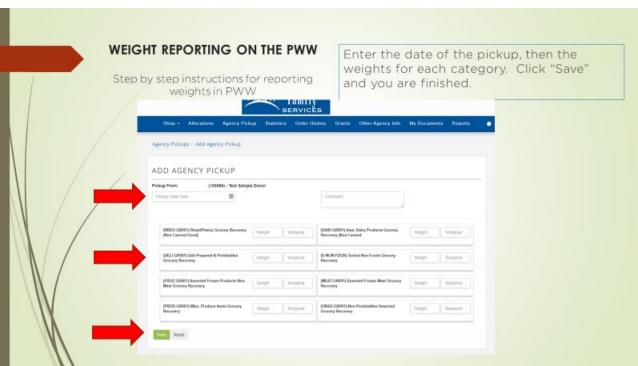

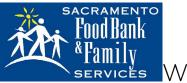

Weight Reporting in PWW

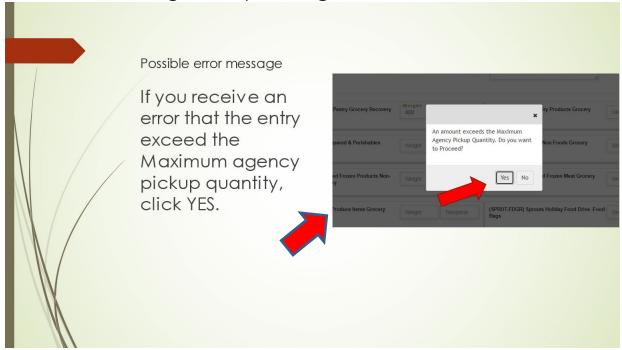

If you receive an error that the entry exceed the Maximum agency pickup quantity, click YES.

Please create a SEPARATE ENTRY for each day that you have picked up donations. Do not combine weights into a weekly total. Thank you!